$<<3dsmax9$ 

 $<<3dsmax9$  (DVD )>>

, tushu007.com

- 13 ISBN 9787121055553
- 10 ISBN 7121055554

出版时间:2008-3

页数:398

字数:702000

extended by PDF and the PDF

http://www.tushu007.com

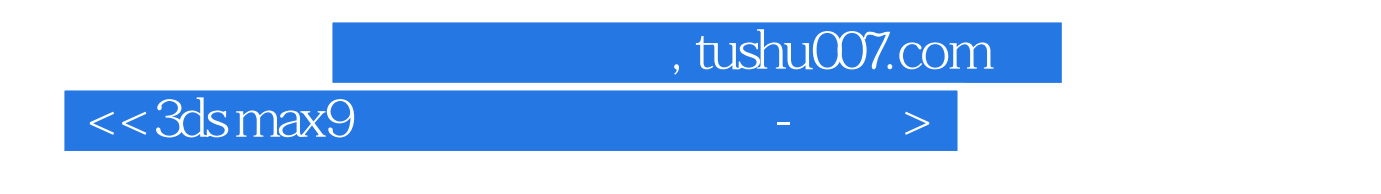

 $3d$ s max 9

 $11$ 

 $3d$ s max 9 $\,$ 

, tushu007.com

 $<<3dsmax9$ 

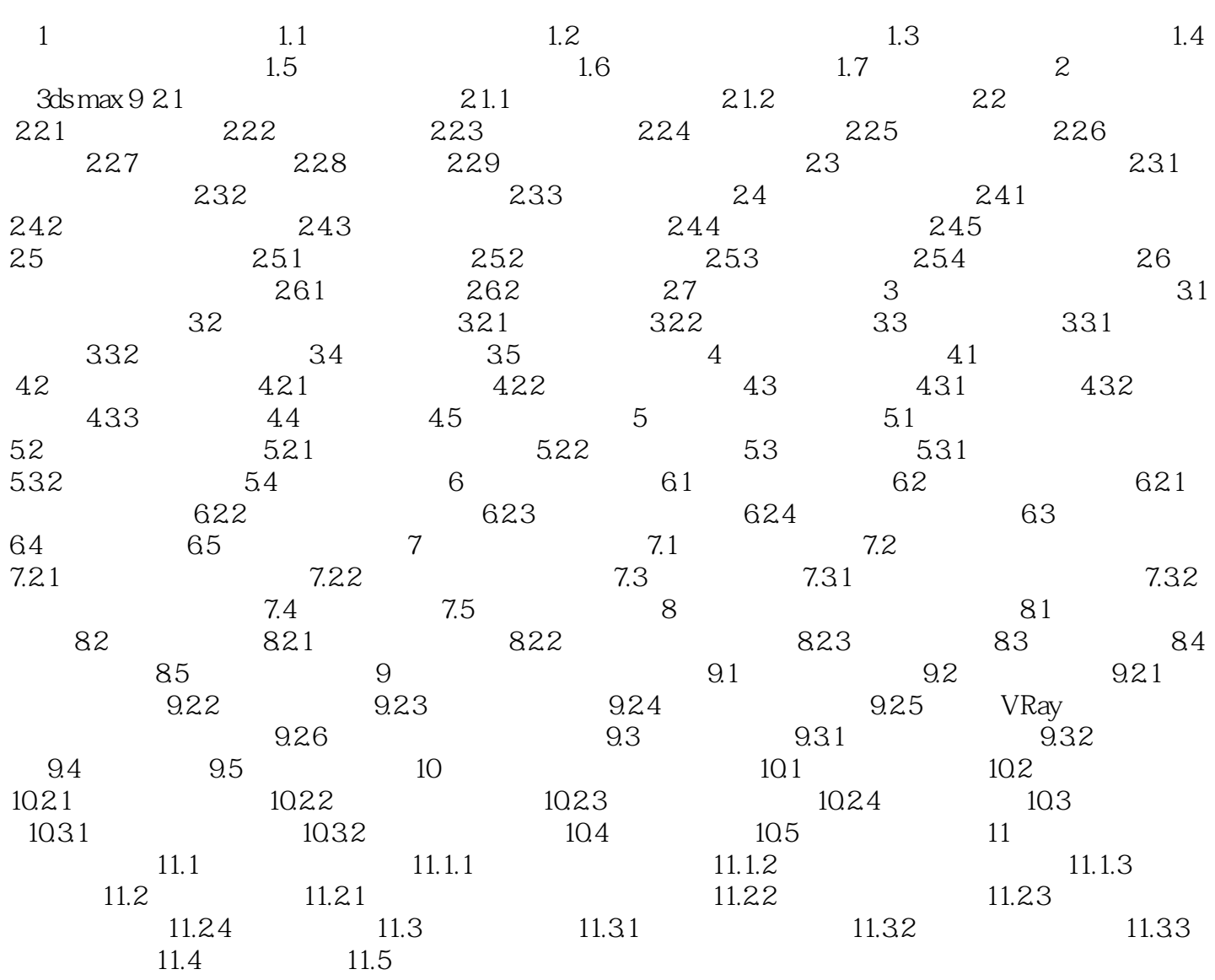

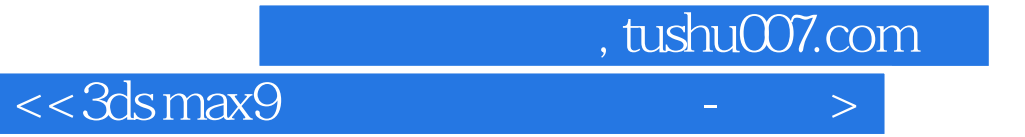

本站所提供下载的PDF图书仅提供预览和简介,请支持正版图书。

更多资源请访问:http://www.tushu007.com